## …besonderer Art

…auch **Bastelalben oder Shnipselbücher** genannt, die aus Texten, Bildern /Fotos und Dekorationen entstehen. Die Kreativiät kennt da keine Grenzen.

*Im Internet findet man zahlreiche freie Grafiken im \*.png-Format, die man downloaden kann. Du mußt nur den Suchbegriff eingeben! Dann brauchst du die Datei nur noch auszudrucken und ausschneiden.*

 Du benötigst für dein Scapbook einige Materialien: Klebstoff, Schere, Bildmaterial, evtl. Sticker und Papierbogen, die du als Dekoration nutzen kannst.

Oft werden Ringbücher oder Fotoalben als Grundlage dazu verwendet.

 Ein Scrapbook kann viele Themen haben: Beispielsweise als Reisetagebuch, Geburtstagsgruß oder Familienalbum. Jedes so kreierte Buch ist ein ganz besonderes Unikat!

 Hier bekommst du eine vereinfachte Möglichkeit, ein Scrapbook zu erstellen und kennen zu lernen.

**Link:** https://de.wikipedia.org/wiki/Scrapbooking

Reiseblog © Travelmaus.de

### **Beispielseite**

### Hier eigenen Text ergänzen!

*Auf den folgenden Seiten können Motive ausgewählt und ausgeschnitten werden, um sie auf einer neuen Seite einzukleben. Viel Spaß!* **Hier testen...!**

# Stabe<br>Spaß ann Leben!!!

### Glückwunsch *Glückliche Cräume* Birthdd Cy Erwnerwer

Have a nice day!

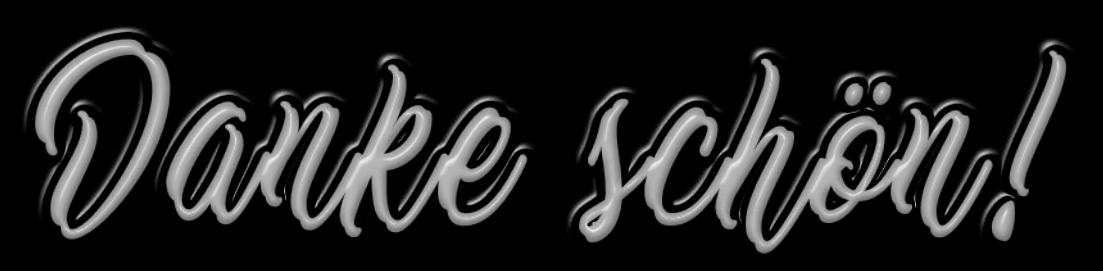

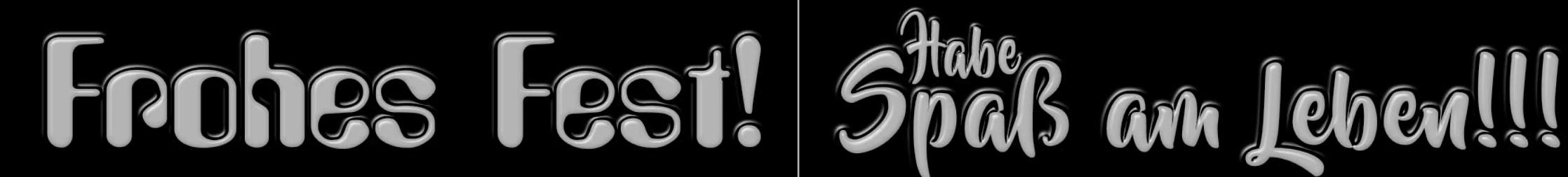

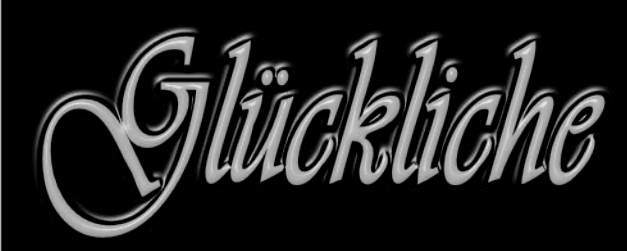

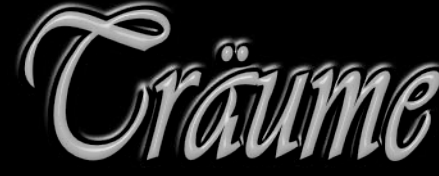

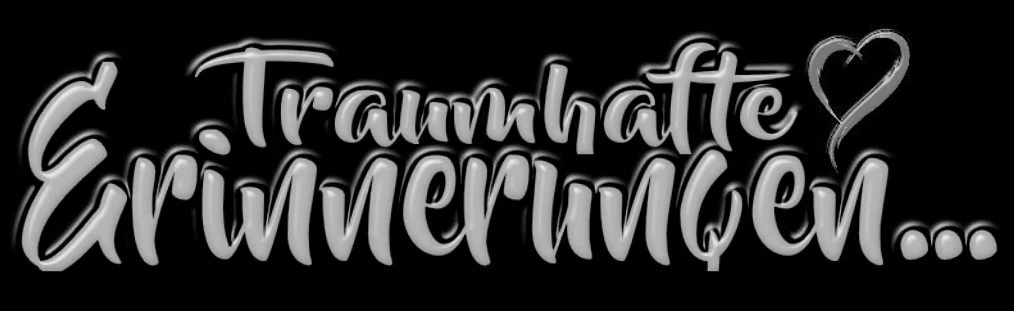

Lebensverte Momente:<br>Gläck-Isiebe-Zeit

Der bist toll

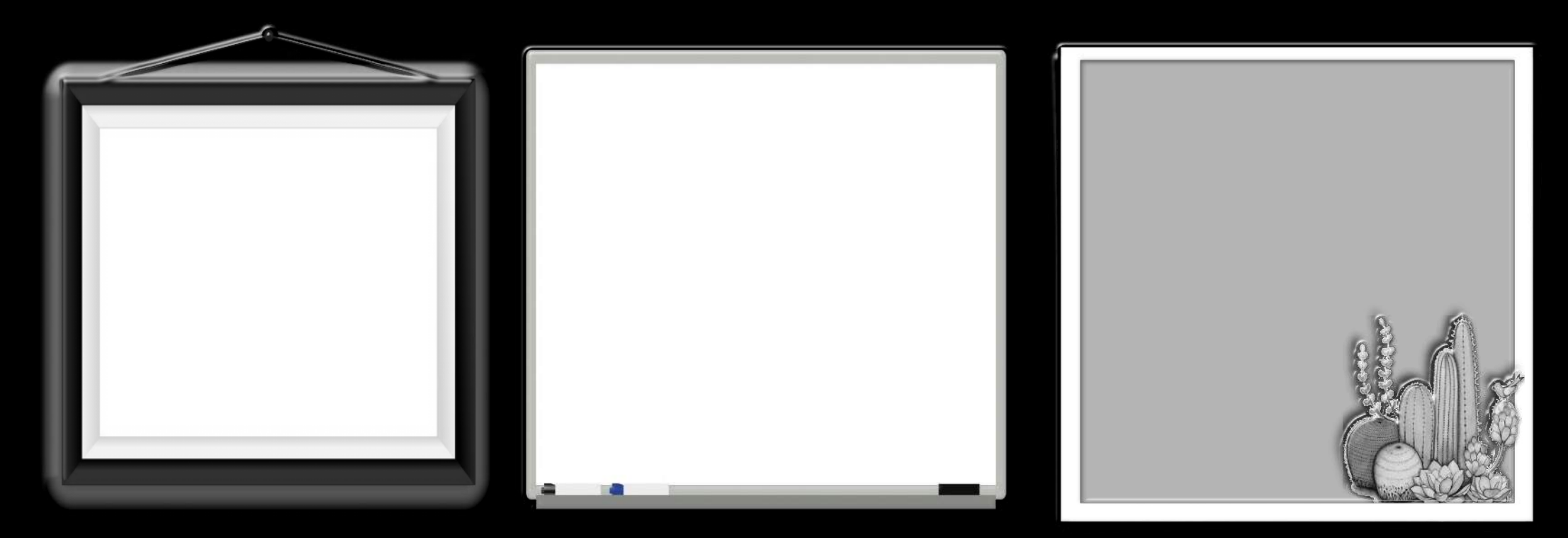

Gewünschte Seite ausdrucken, Motiv auswählen und großzügig ausschneiden.

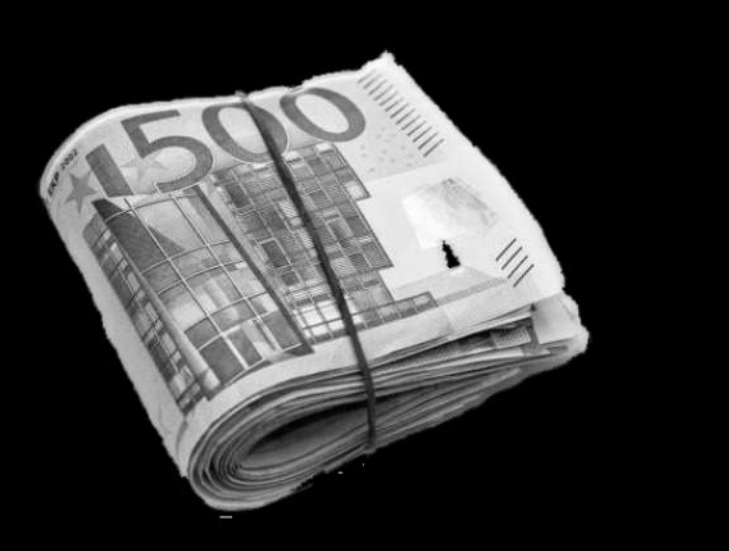

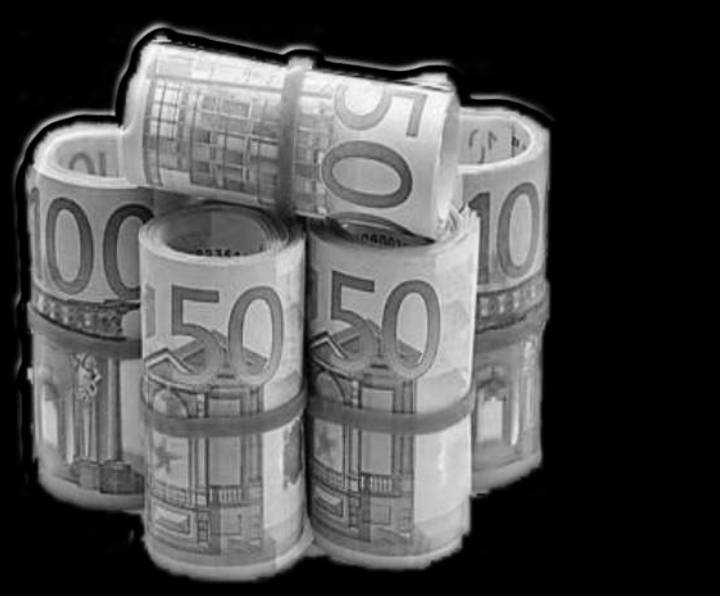

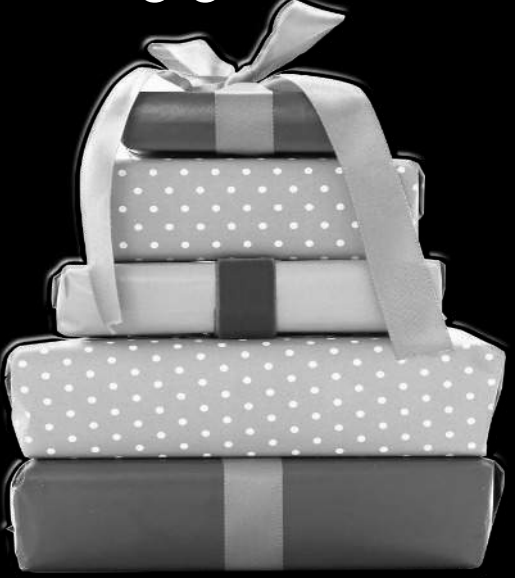

Dann Motiv auf neue Seite einkleben und mit weiteren Motiven ergänzen …. bis eine Karte wunschgemäß fertig ist.

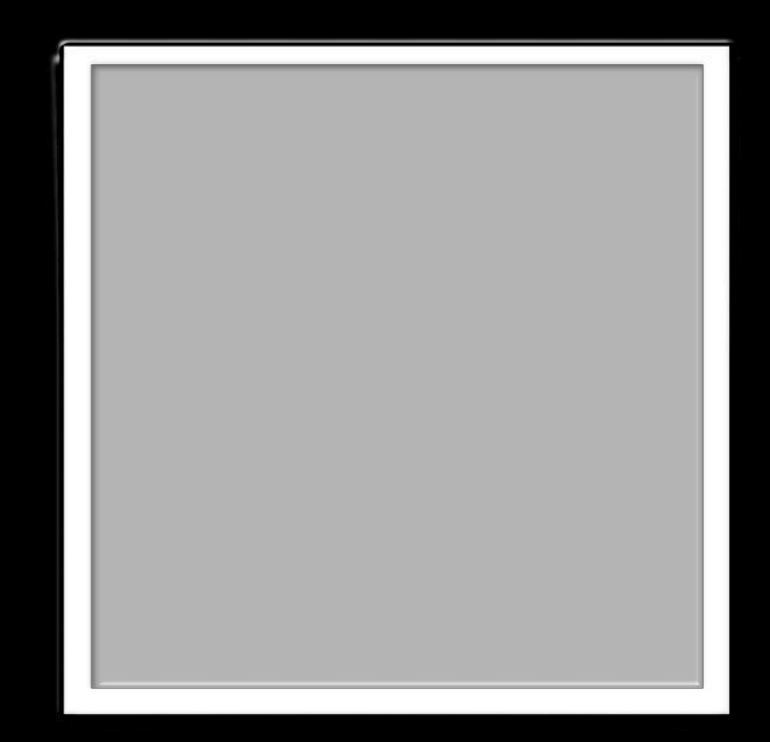

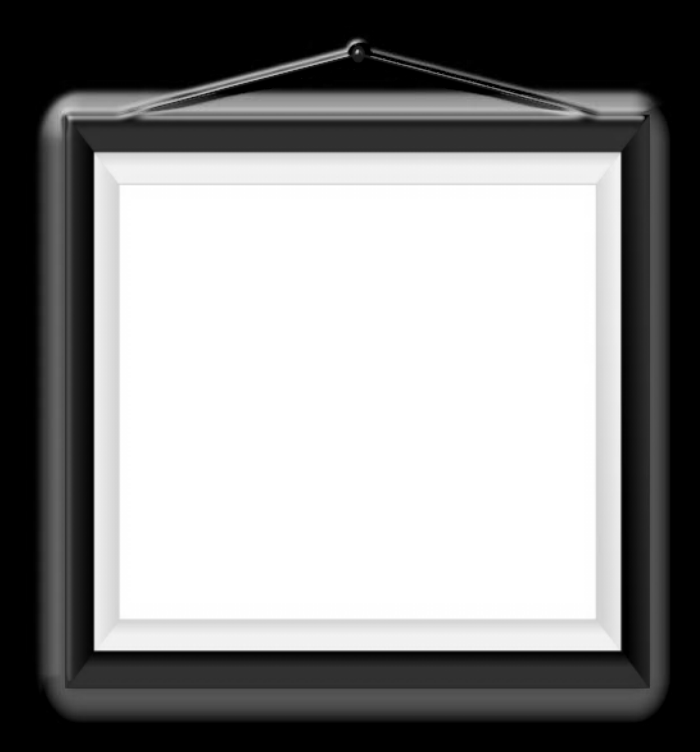

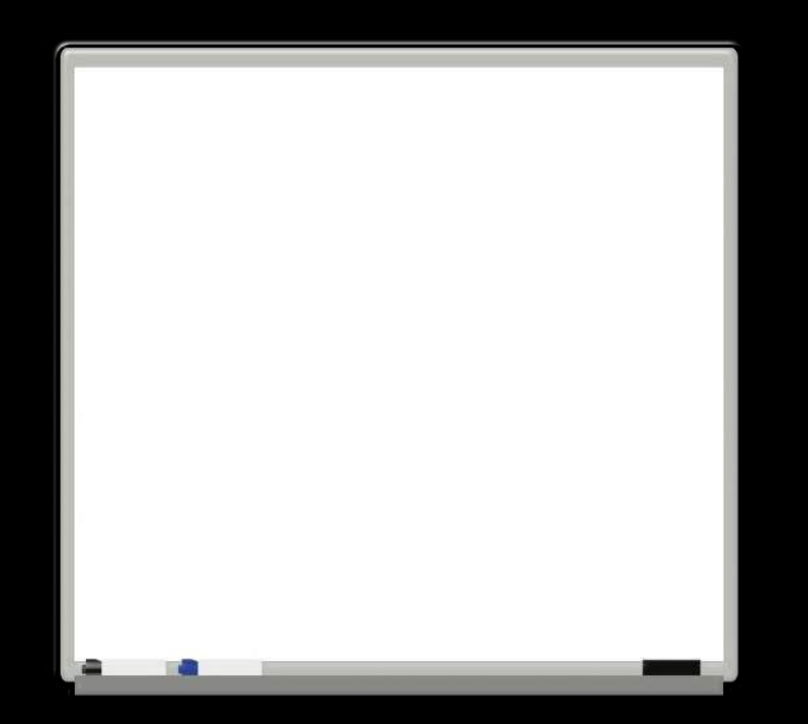

Leere Seite... diesen Text löschen!

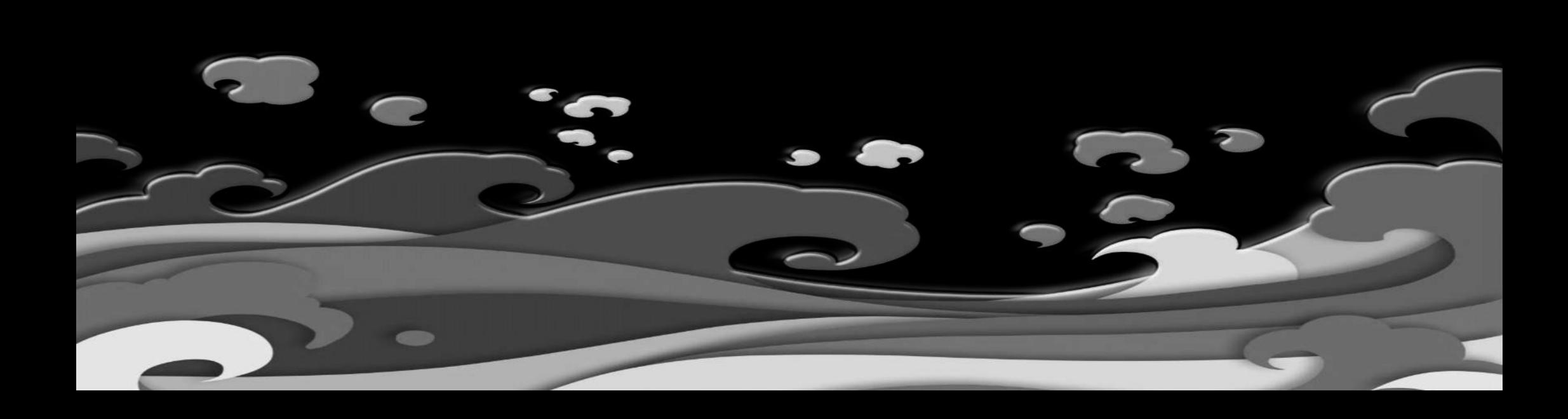

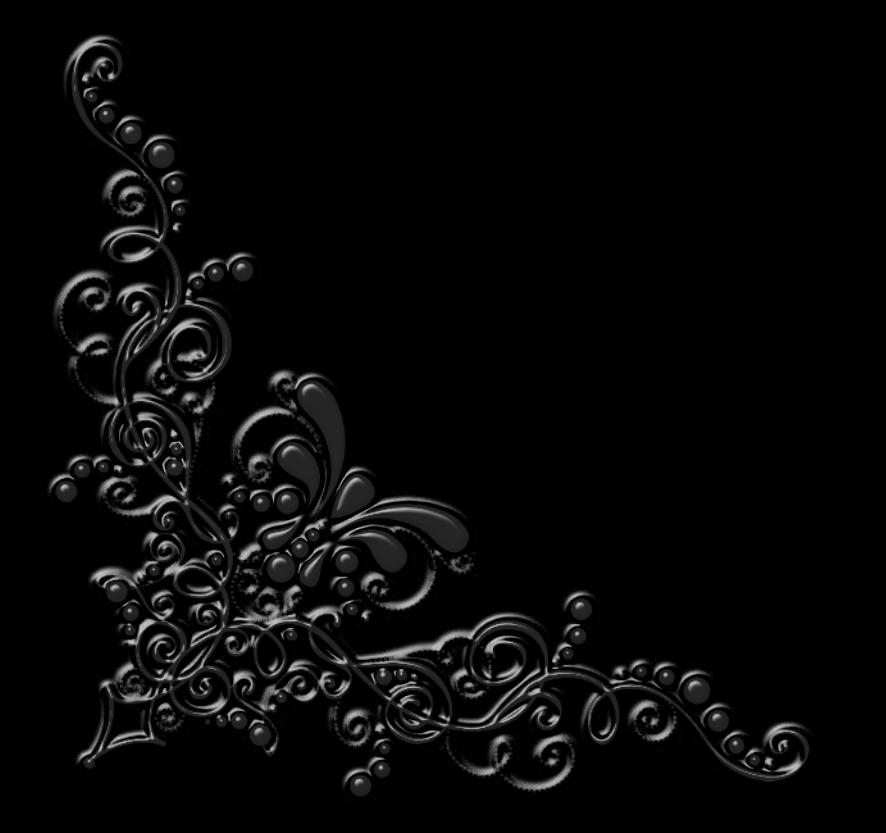

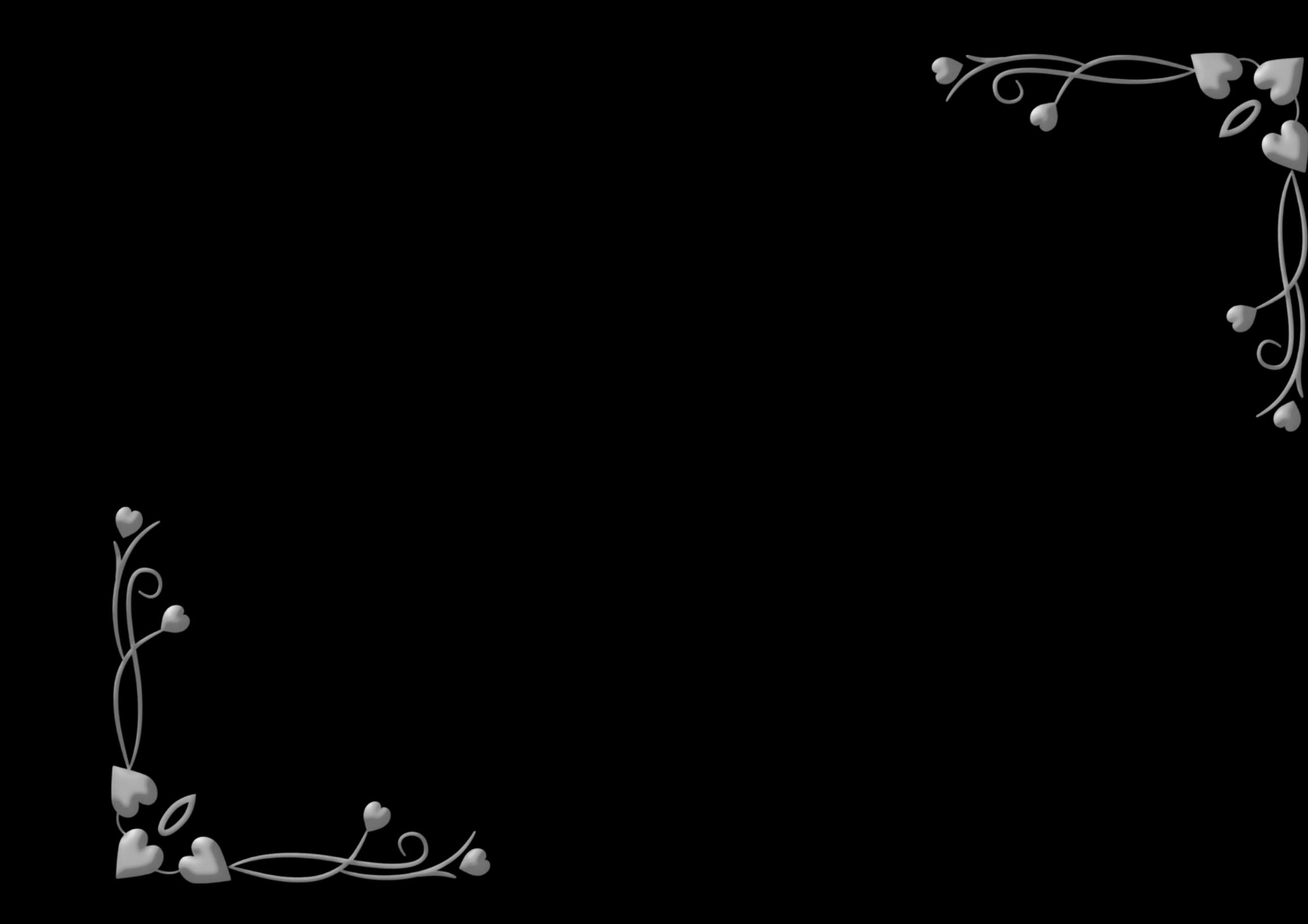

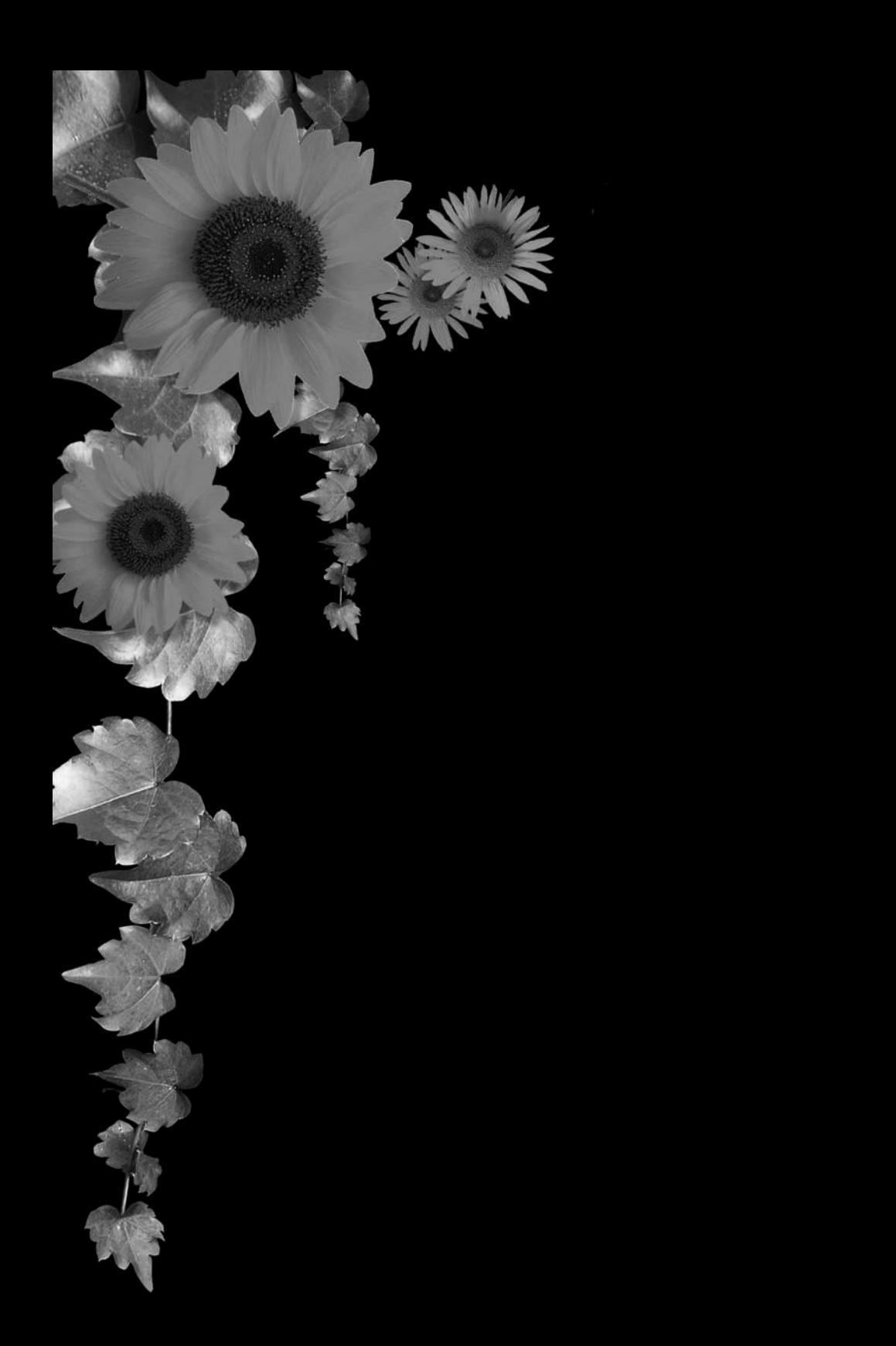

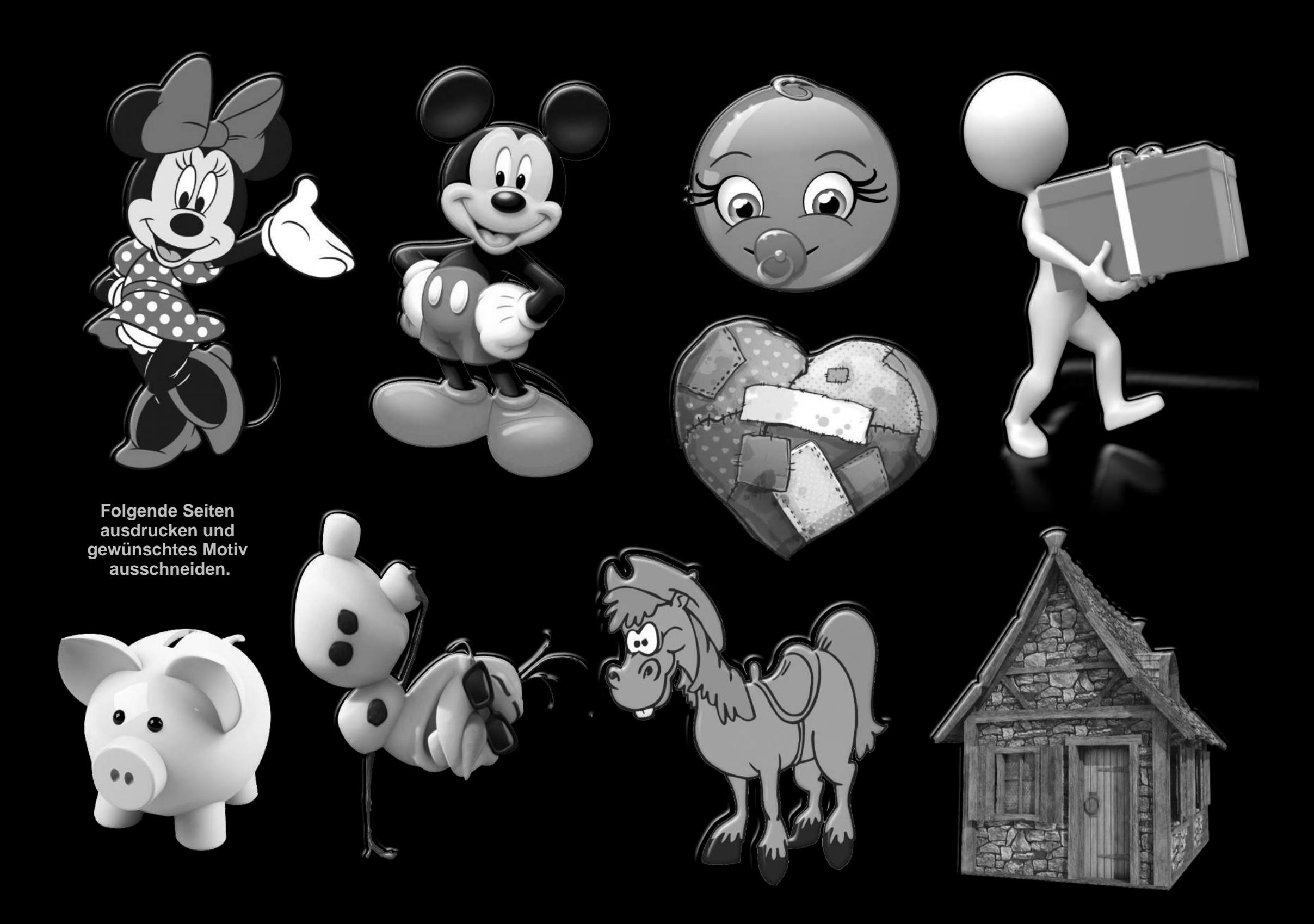

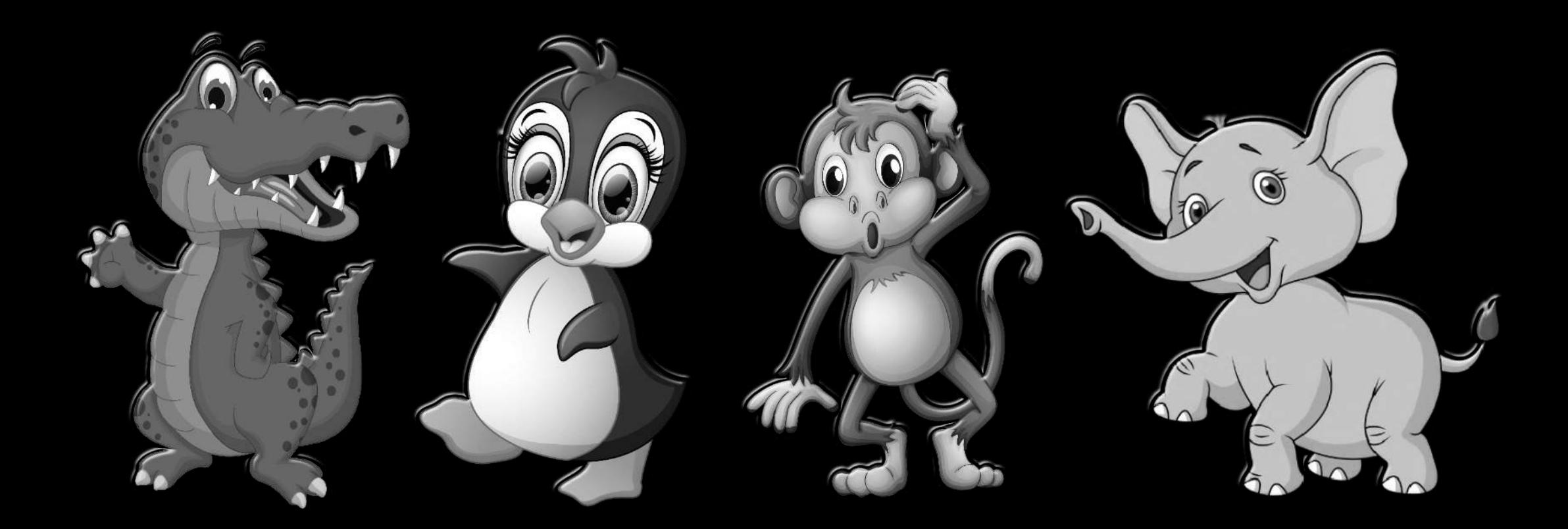

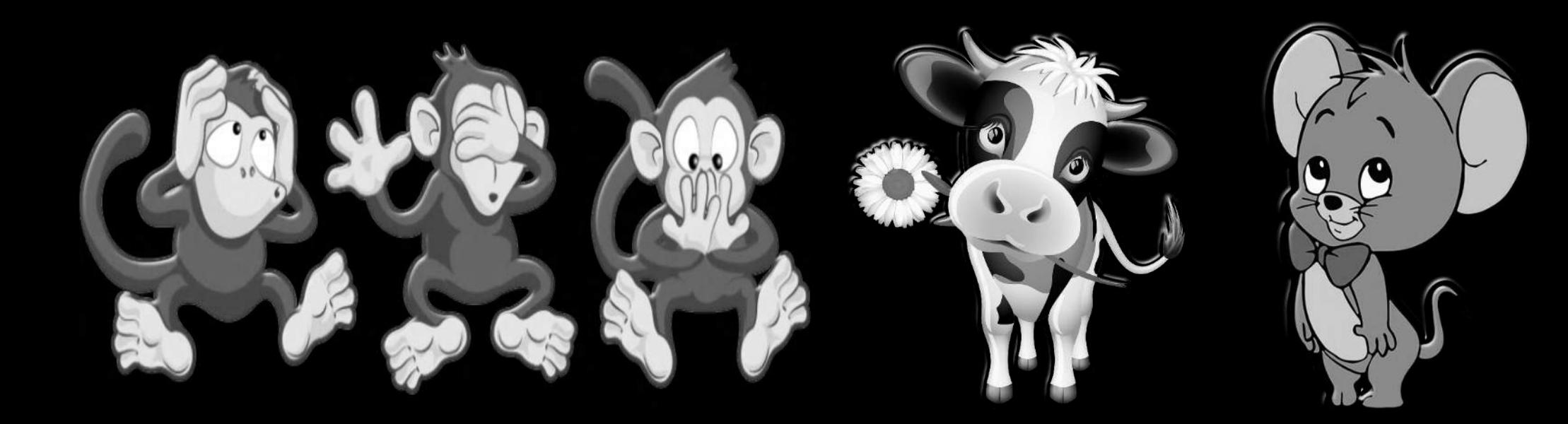

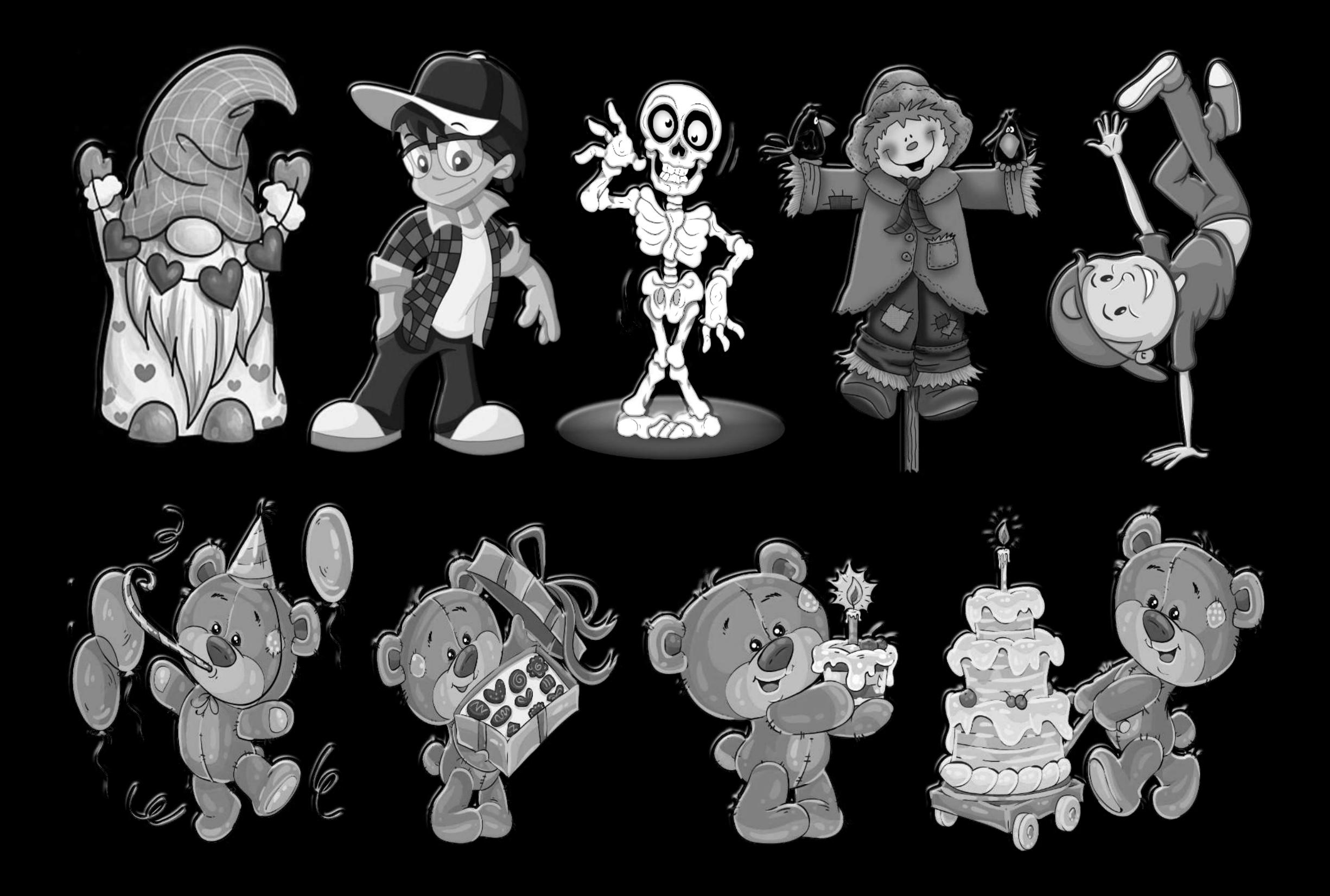

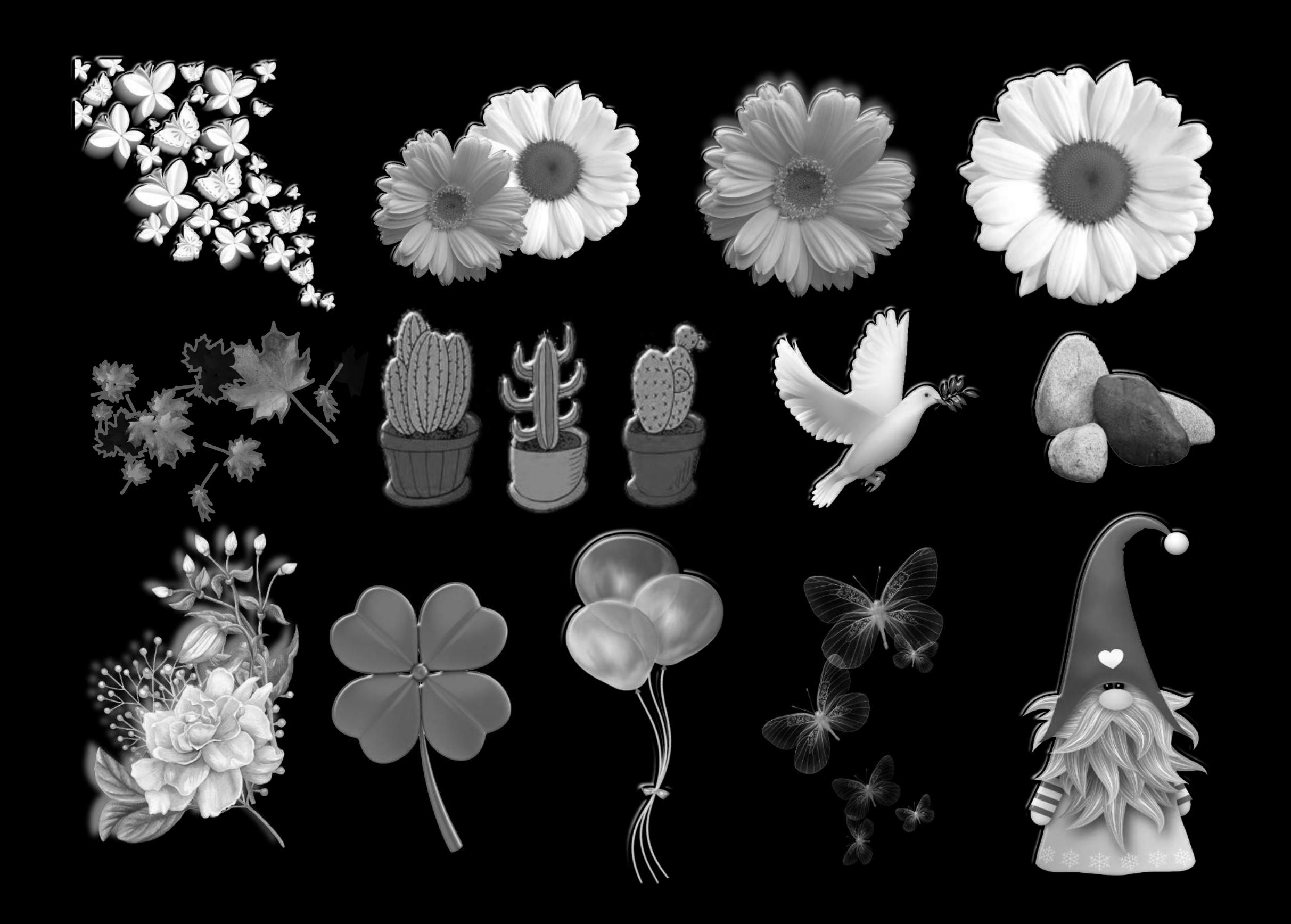

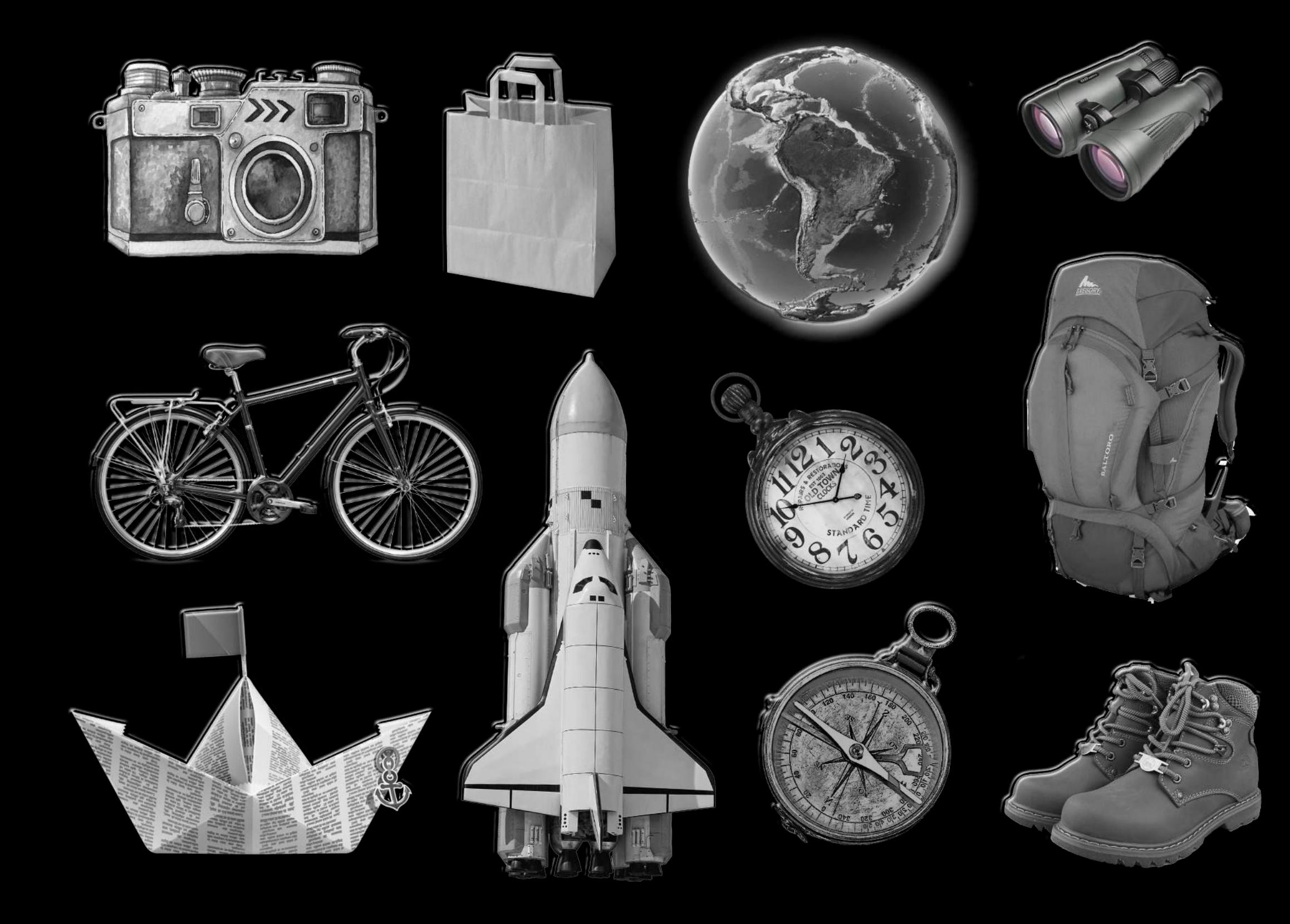

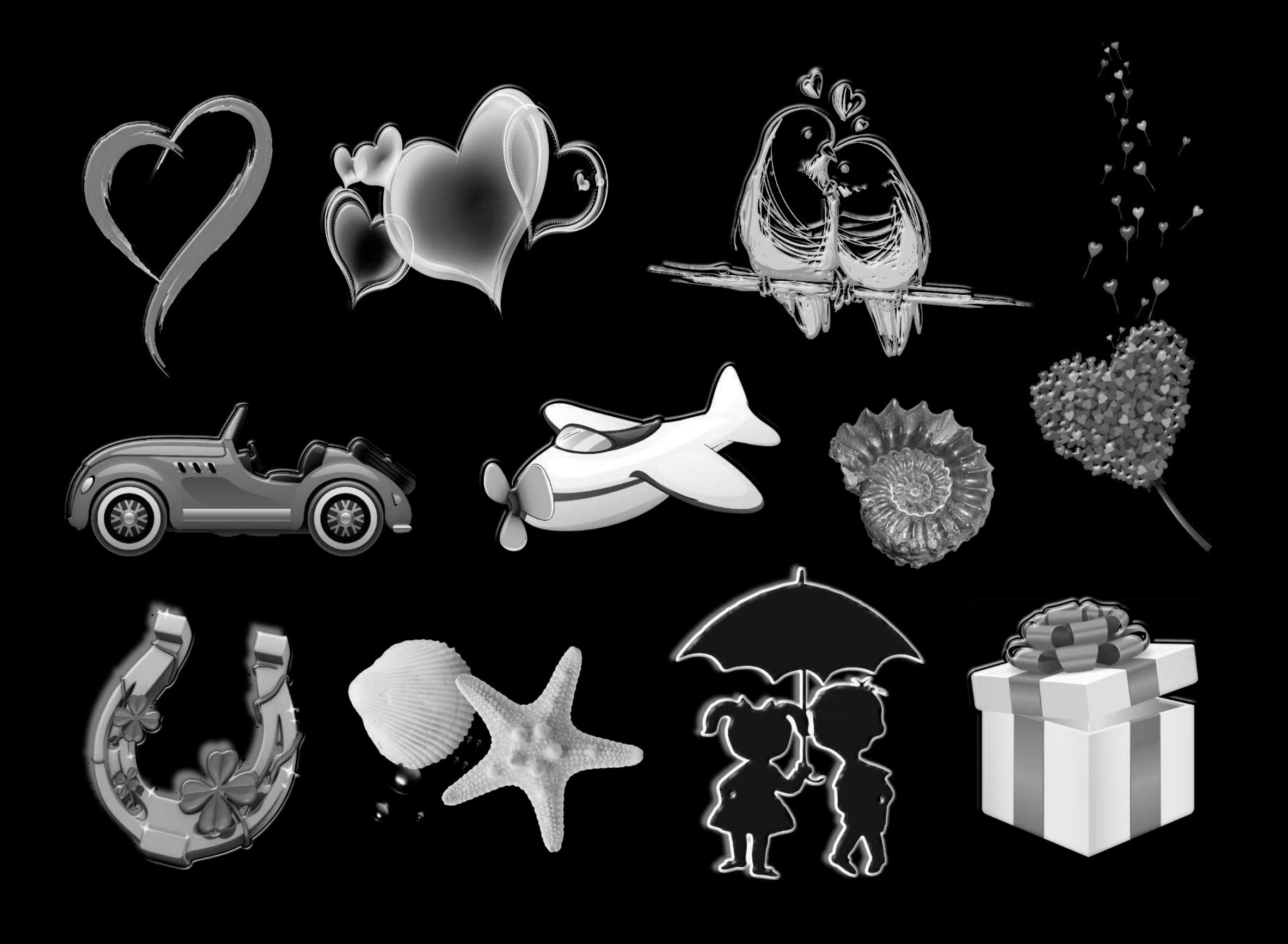

Alternative Seite... für eigene Bilder.

...PNG-Grafiken suchen

z.B. unter:

https://www.pngegg.com/

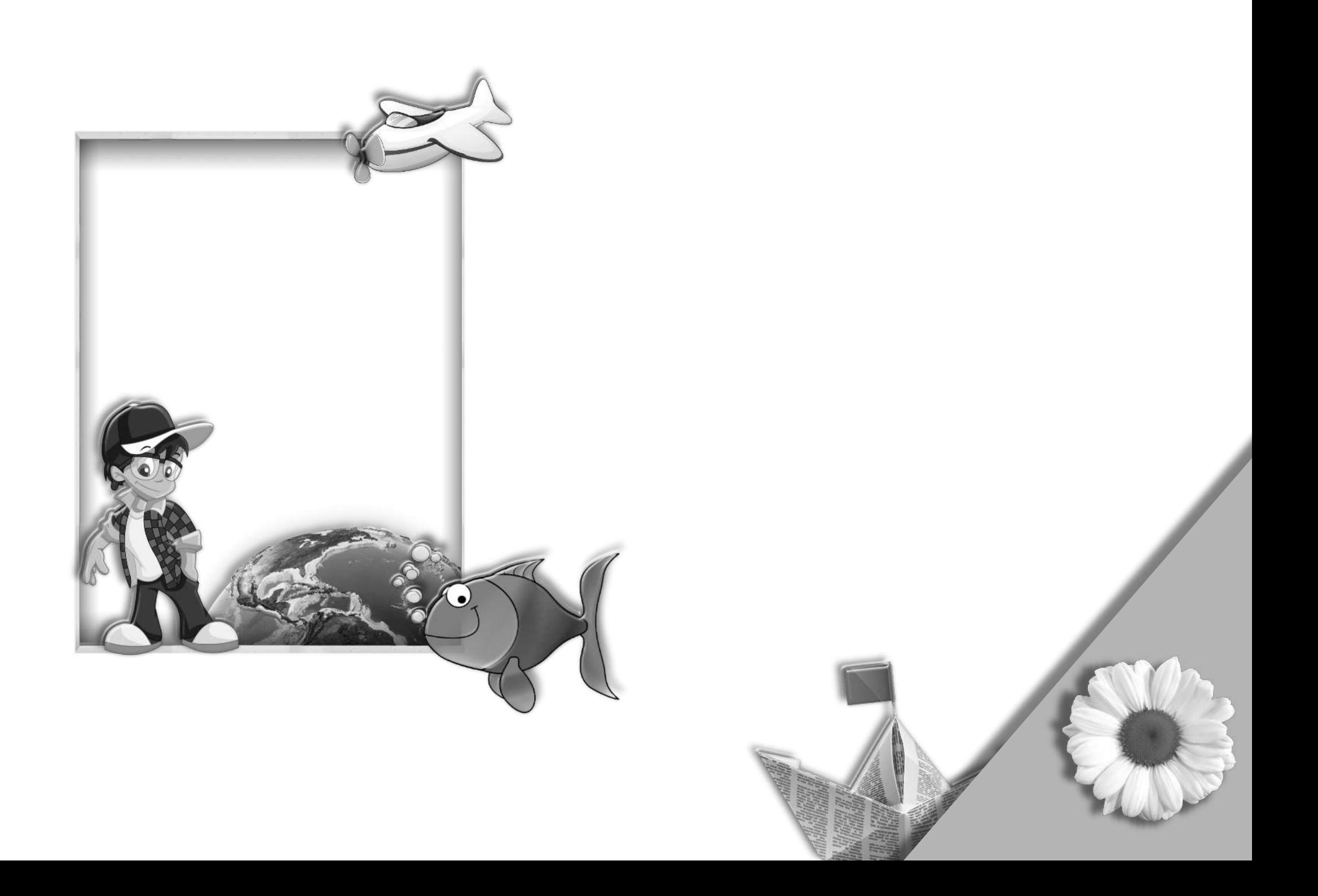

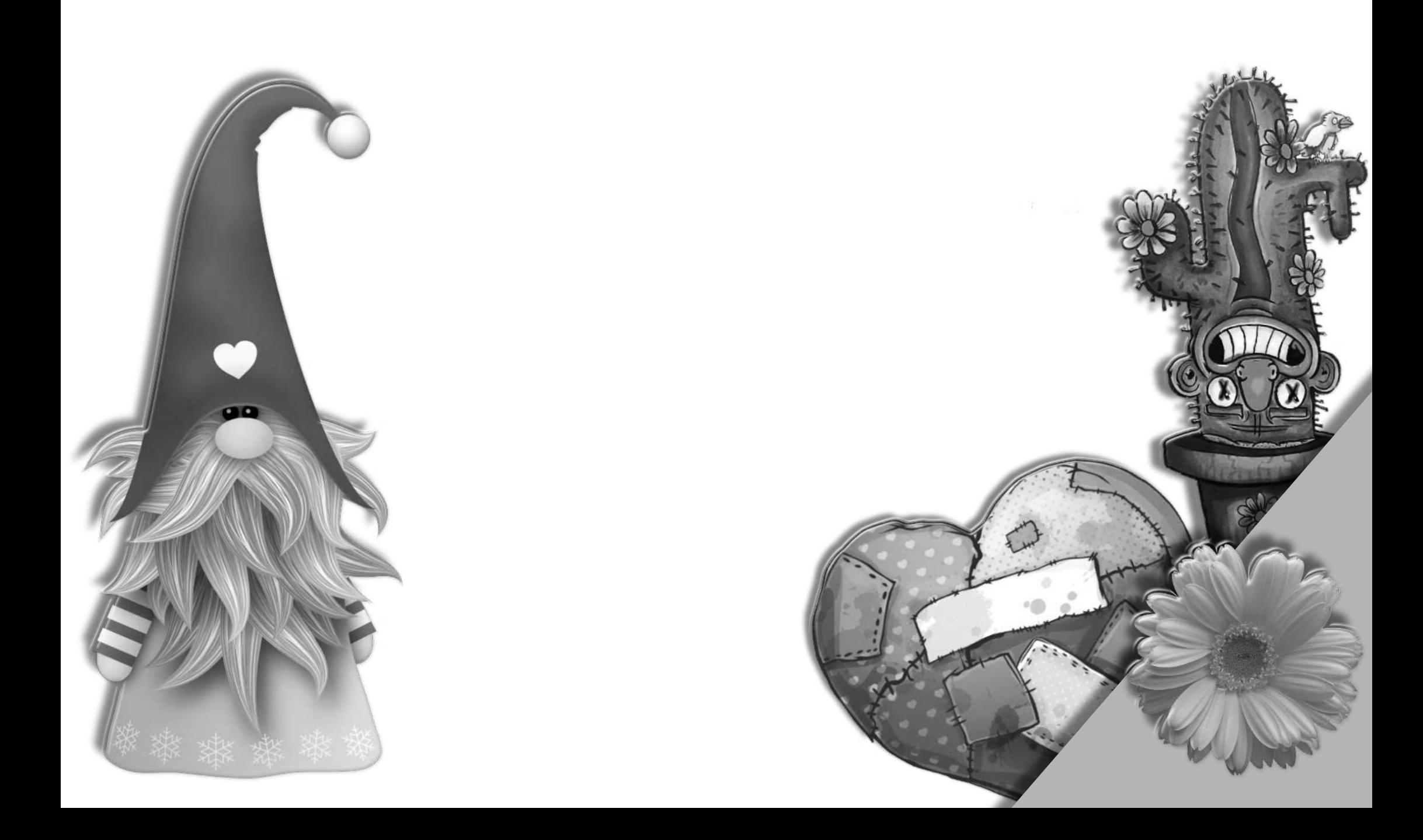